**X CONGRESSO DE INICIAÇÃO CIENTÍFICA DA UNIVERSIDADE FEDERAL DE CAMPINA GRANDE**

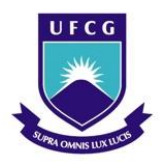

1

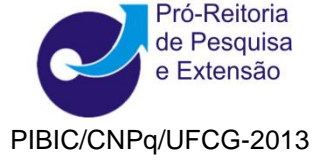

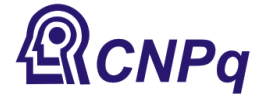

## *CÁLCULOS COMPUTACIONALMENTE INTENSIVOS USANDO O AMBIENTE COMPUTACIONAL E ESTATÍSTICO R INTEGRADO À LINGUAGEM DE PROGRAMAÇÃO C++*

## **Fernanda Clotilde da Silva<sup>1</sup> , Gilberto da Silva Matos<sup>2</sup>**

## **RESUMO**

Assim como o R, o C++ é uma linguagem de programação utilizada para criar programas para solucionar determinados problemas, porém quando esses problemas envolvem *loops (for,while, repeat)* a execução dos programas no R se torna lente quando comparado com a execução no C++, dessa forma, o objetivo é construir as funções que executam os loops no C++ e usa-las a partir do R*.* Esse procedimento é indicado quando o problema requer cálculos intensivos, ou seja, que requerem muita memória do computado. Denter os cálculos computacionalmente intensivos em estatístic, destaca-se o método de bootstrap, que é usado dentre outras coisas para estabelecer intervalos de confiança para um certo parâmentro, o intervalo bootstrap-t é um deles, porém para sua obtenção é preciso um programa que execute diversas vezes a técnica de reamostragem, por isso, é de grande ajuda a utilização do C++ integrado com o R, para resolver esse tipo de problema.

**Palavras-chave:** Linguagem de Programação C++, Ambiente Estatístico R, Integração C++/R,Método de Bootstrap.

## **CALCULATIONS COMPUTATIONALLY INTENSIVE USING ENVIRONMENT COMPUTER AND STATISTICAL R INTEGRATED TO PROGRAMMING LANGUAGE C + + ABSTRACT**

As the R,  $C + +$  is a programming language used to create programs to solve certain problems, however when these problems involve loops (for, while, repeat) program implementation in R becomes lens when compared to running in  $C + +$  thus, the goal is to build functions that perform loops in  $C + +$  and uses them from R. This procedure is used when the problem requires intensive calculations, or they require too much memory the computed. Among calculations computationally intensive Statistician, highlight the bootstrap method, which is used among other things to establish confidence intervals for a certain parametric, the bootstrap-t interval is one, but to obtain it you need a program that run several times a resampling technique, so it is useful to use the  $C + +$  integrated with R, to solve this kind of problem.

**Keywords:** Programming Language C + +, R Statistical Environment, Integration C + + / R, Bootstrap Method.

<sup>&</sup>lt;sup>1</sup>Aluno doCurso de Estatística, Unidade Acadêmica de Matemática e Estatística, UFCG, Campina Grande, PB, e-mail: fernanda.clotilde@hotmail.com

 $^2$ Estatística, Professor Doutor, Unidade Acadêmica de Matemática e Estatística, UFCG, Campina Grande, PB, e-mail: gsmatos@dme.ufcg.edu.br.